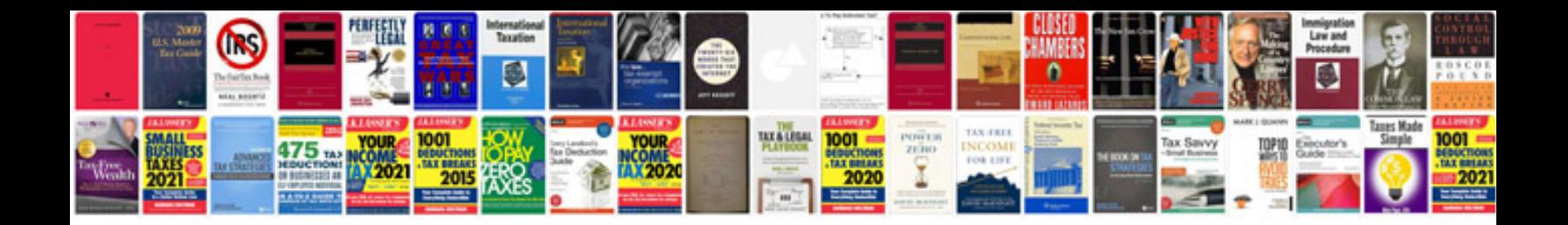

**Project quotation format**

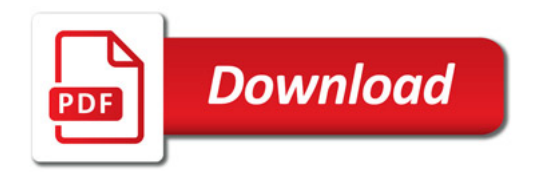

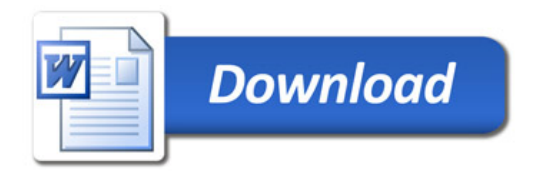